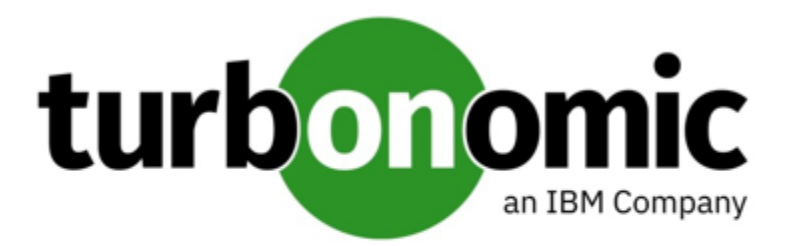

# Turbonomic 8.3.5 REST API Changes

November 3, 2021

This document describes issues that result in changes to the REST API. It is a running list of changes that accumulates these changes until the next release of the API Programming Guide. When we release a new version of the programming guide, it will include these changes. At that time, the list will start with new change to the API.

Because the API is a full reflection of the Turbonomic product, some changes to the product necessarily cause changes in the API. This can include bug fixes and improvements to the product. For example, we might add new commodities that you can get for a given entity type. Or a bug fix might change the data that is returned by an API request. We strive to make these changes backward-compatible whenever possible.

## REST API Changes

#### • **Improvement:**

Fix Version: 8.3.1

#### **For Dynatrace, you can now enable or disable collection of VM metrics via the Dynatrace target.**

When managing applications, analysis takes VM metrics into account. In a Dynatrace environment, Turbonomic can discover VM data from the Dynatrace target and also from the underlying VMs. If it collects VM data from both sources, analysis will use the Dynatrace data.

For most environments it is best to use the VM data that Turbonomic collects directly from the VMs themselves. The data can be richer and more accurate, and discovery of this data through Dynatrace can experience unsatisfactory performance.

To give you control over the source of VM metric data that analysis will use, this release introduces the **Collect Virtual Machine Metrics** setting when you configure a Dynatrace target. By default, this setting is **Off**. In that case, Turbonomic does not collect VM metrics via the Dynatrace target, and analysis uses data collected from the VMs themselves.

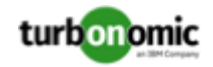

#### **NOTE:**

If you turn this setting **On** for the target, then analysis does not use the percentiles that you configure in the **Aggressiveness** settings for the affected VMs.

When you configure a Dynatrace via the API, you can now use the optional setting:

```
{ 
     "displayName": "Collect Virtual Machine Metrics", 
     "name": "collectVmMetrics", 
     "value": "false", 
     "defaultValue": "false", 
     "isMandatory": false, 
     "isSecret": false, 
     "isMultiline": false, 
     "isTargetDisplayName": false, 
     "valueType": "BOOLEAN", 
     "description": "Overwrite Hypervisor or Cloud Provider Virtual Machine 
metrics with data from the target", 
     "verificationRegex": "(true|false)" 
}
```
#### • **Improvement:**

Fix Version: 8.3.1

#### **This release includes the Minimum Wasted File Size setting for Wasted File policies.**

When it discovers wasted files, Turbonomic identifies a given storage, plus the list of wasted files on it. In some circumstances, if the volume has many files, the data to describe the volume is too large to transport from the target back to Turbonomic. In that case, analysis can fail to include the affected storage, and the log can post an error that includes the string (where  $*$  is a wildcard):

BroadcastStage.\*Entity.\*failed to be broadcast because it's too large

To reduce the data payload for that storage, you can direct wasted storage browsing to skip over files of a minimum size. Then the data only includes larger files in its list, which can reduce the overall payload. The default minimum is 1 MB.

If you continue to see this problem, you can increase the size of wasted files to add into the list. That should reduce the number of wasted files on a volume. To adjust the **Minimum Wasted Files Size** setting:

1. Configure a Storage Policy.

Navigate to **Settings** and choose **Policies**. Then edit or create a new Storage automation policy.

2. Edit the Minimum Wasted Files Size setting.

#### In the **Storage Settings** section, edit the value for **Minimum Wasted Files Size**.

When editing policies via the API, you can find this setting in the storage settings manager (...api/v3/ settings/specs?manager\_uuid=storagesettingsmanager). The setting is defined as:

```
{ 
     "uuid": "minWastedFilesSize", 
     "displayName": "Minimum Wasted Files Size [KB]", 
     "defaultValue": "1000.0", 
     "valueType": "NUMERIC",
```
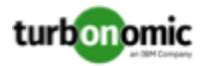

```
 "valueObjectType": "String", 
 "min": 0, 
"max": 1000000000,
 "entityType": "Storage"
```
• **Fixed Issue:**

}

Fix Version: 8.3.3

**Customer Issue 116940**

**Executing a GET on the businessunits endpoint can return data even if there are no businessunit entities in the given scope.**

Executing a GET on the businessunits endpoint can return data even if there are no businessunit entities in the given scope. The data it returns is an array with a single element in it. For example:

[{"master":false,"riSupported":false,"hasRelatedTarget":false}]

The proper response for this circumstance should be an empty array.

• **Known Issue:**

Fix Version: 8.3.6

**Customer Issue 116983**

**When you execute a POST stats/uuid call with no groupBy setting, the API sometimes returns grouped stats.**

For a POST:  $\ldots$ /stats/{statistic\_Uuid} call to the API, you can specify groupBy parameters for the statistics you want to get. If you do not provide any groupBy values, the API should return ungrouped stats records. However, under some circumstances it does return grouped records. The API should be consistent.

### API Deprecation Contract

The following endpoints, requests, DTOs, and/or parameters have been deprecated in the Turbonomic API. The End of Life (EOL) gives the product version in which we will finalize these changes, and will no longer offer the deprecated items.

#### **NOTE:**

Instructions for alternative usage are given for deprecated items with a defined EOL.

#### **EOL: 8.4.1**

We will make the following deprecation changes in the 8.4.1 release. These deprecated features will be removed from the API at that time.

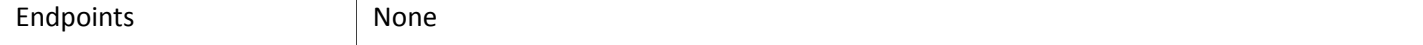

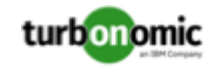

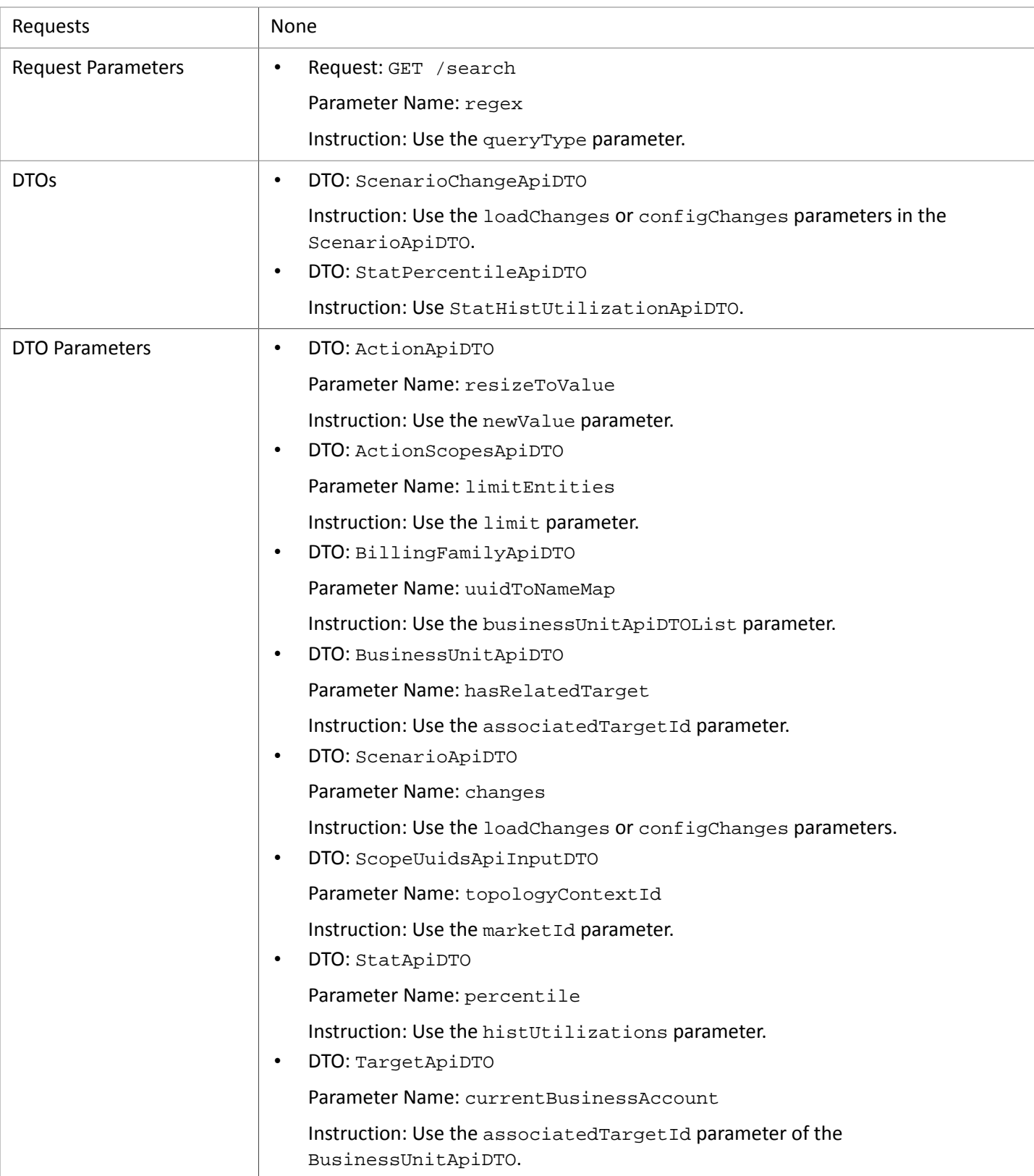

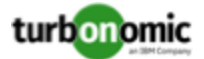

#### **EOL: 8.5.1**

#### **Behavior Changes:**

• Pagination of Returned Data

The default pagination will change for the following requests:

- GET /groups
- GET /groups/<groupId>/members
- GET /groups/<groupId>/entities
- GET /targets/<targetId>/entities set
- GET /tags
- GET /tags/{tagKey}/entities

To paginate returned data, the limit, orderBy, and cursor parameters control how the APIs paginate their data. Currently, if you do not specify a limit for the listed API requests, the API returns an unlimited set of data.

Starting with version 8.5.1, if you do not specify a limit for these requests, the API will paginate the data to a default limit. If your scripts make these requests without setting a limit, you should update them to check for a pagination cursor in the returned data.

We will make the following deprecation changes in the 8.5.1 release. These deprecated features will be removed from the API at that time.

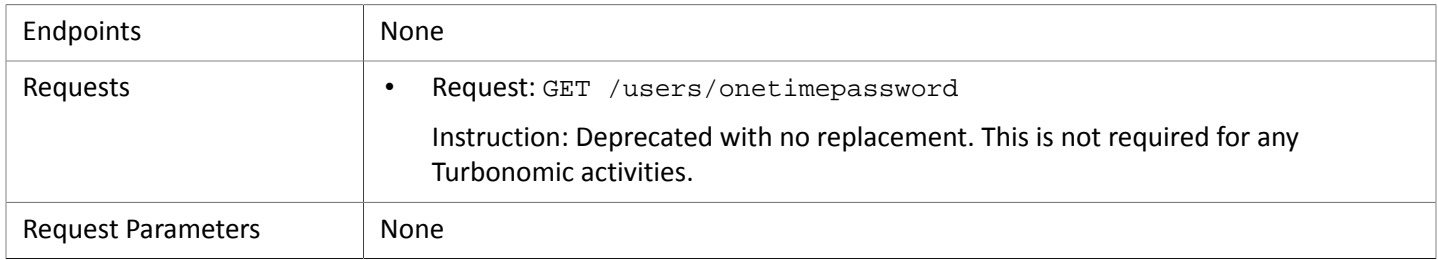

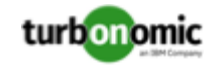

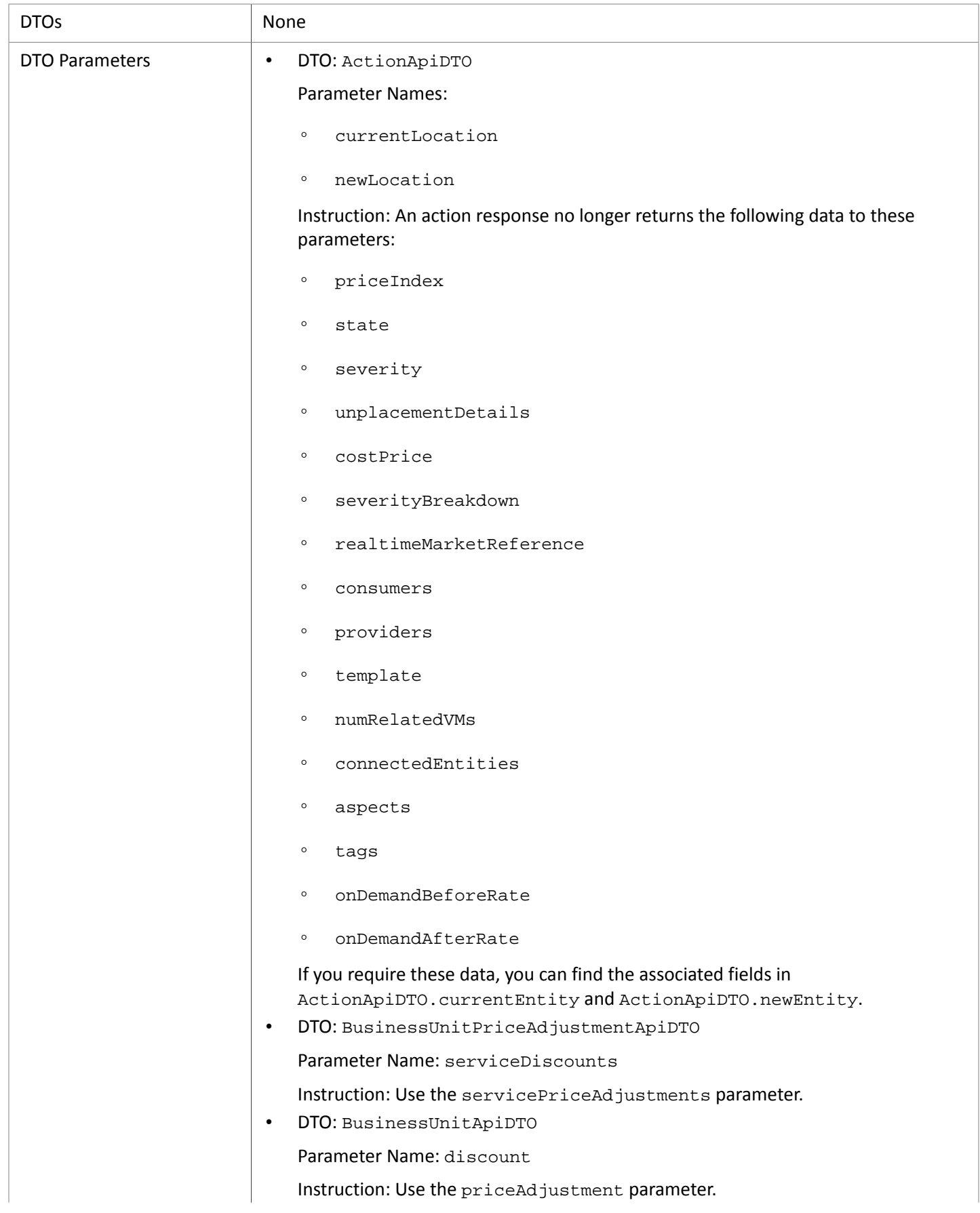

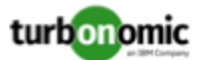

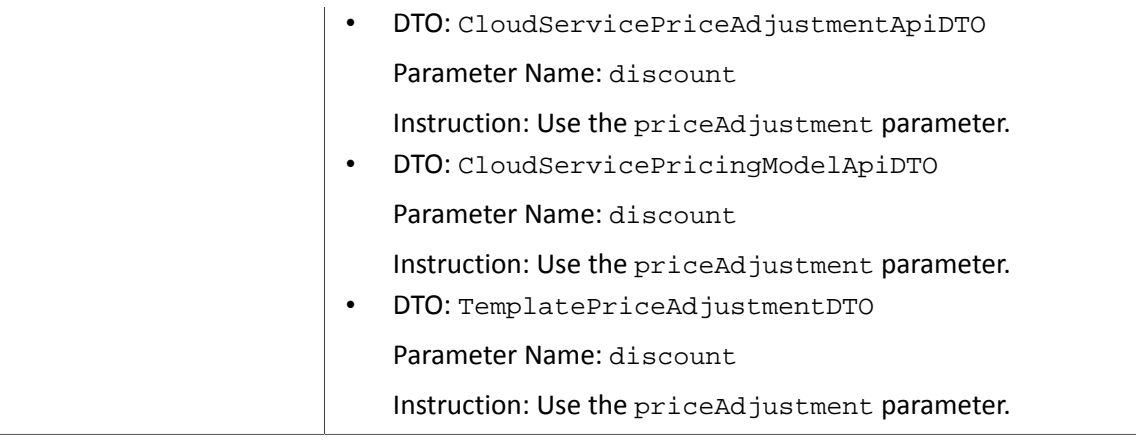